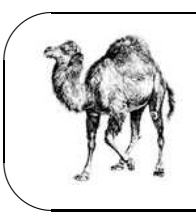

Université d'Angers Département Informatique Faculté des Sciences ISSBA, LTE3, 07/08 Module : *perl* Jean-Michel Richer

MISE EN APPLICATION DU COURS N° 2

## 1 Fichiers et Expressions régulières

**Exercice 1 -** Ecrire un programme appelé pgcd.pl qui calcule le pgcd (plus grand commun diviseur) de deux nombres entiers saisis au clavier. On utilisera l'algorithme d'Euclide :

```
int pgcd(int m, int n) {
  if (n == 0) {
     return m;
  } else {
     return pgcd(n, m % n);
  }
}
```
Remarque : on définira une fonction pgcd pour calculer le pgcd de deux nombres.

**Exercice 2 -** Lire le fichier proteins.fasta qui contient un ensemble de proteines au format fasta et indiquer combien le fichier contient de proteines. On utilisera pour cela les expressions régulières.

**Exercice 3 -** Lire le fichier proteins.fasta et stocker dans un tableau associatif (mapping) chacune des protéines. La clé du mapping est le nom de la protéine et sa valeur, la séquence d'acides aminés. On mettra les séquences d'acides aminés en majuscules.

Exercice 4 - Pour chacune des séquences du fichier proteins.fasta, indiquer le nombre d'Alanine qu'elle contient.